## Bricks 1.9.6 cheat sheet

## Windows

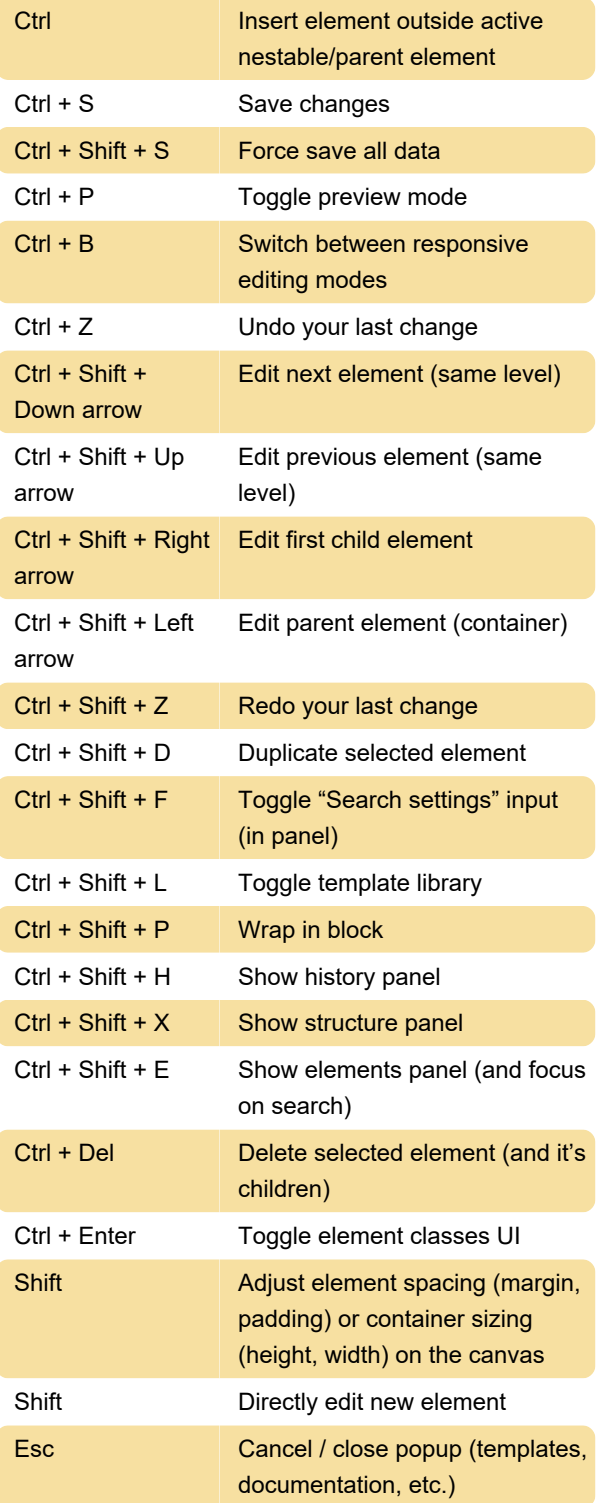

## Mac

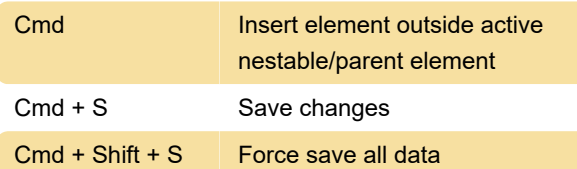

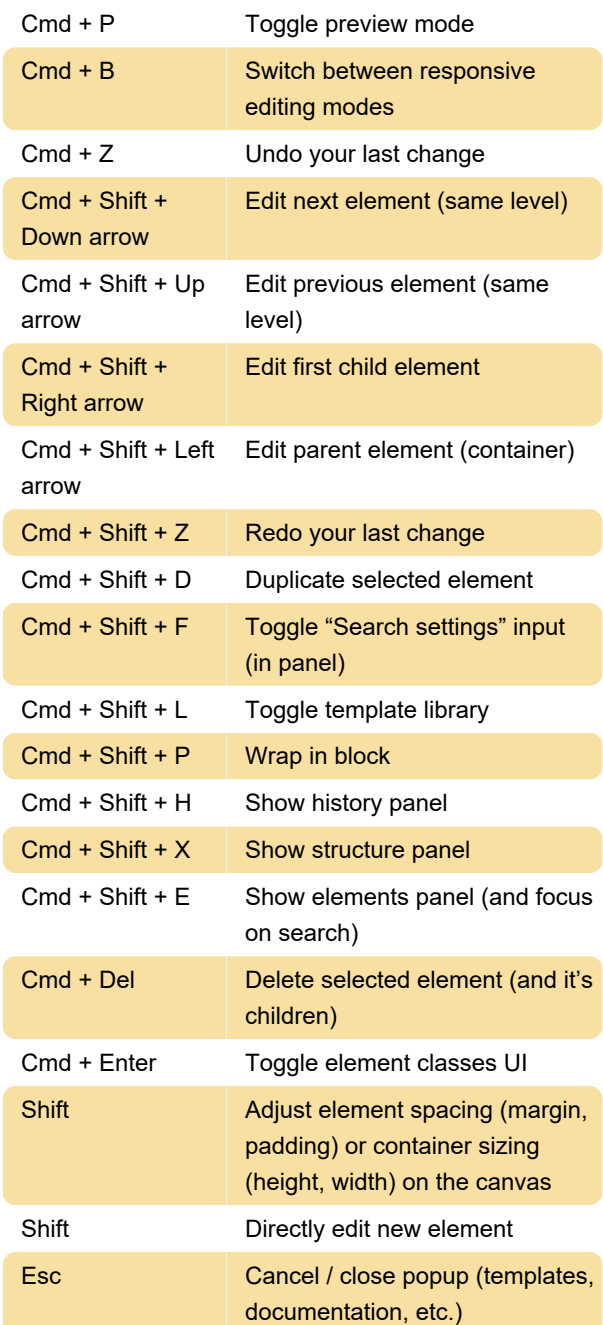

Source: bricksbuilder.io

Last modification: 2/12/2024 10:06:48 AM More information: [defkey.com/bricks-1-9-shortcuts](https://defkey.com/bricks-1-9-shortcuts) [Customize this PDF...](https://defkey.com/bricks-1-9-shortcuts?pdfOptions=true)